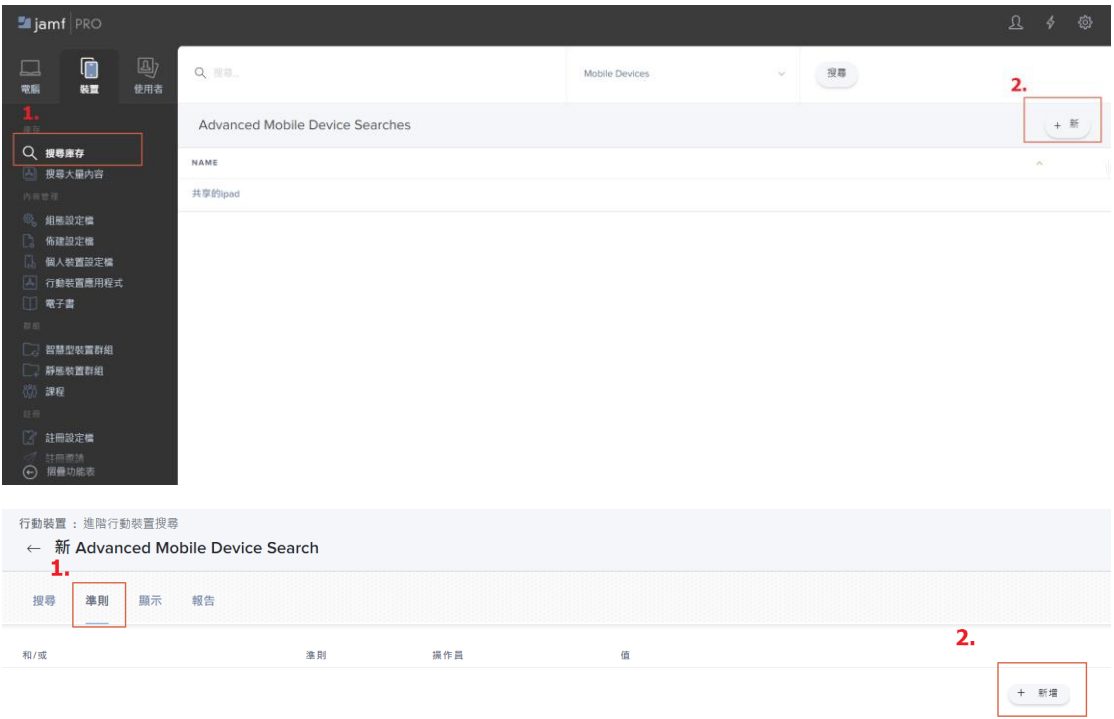

## 以下已 F 車為範例

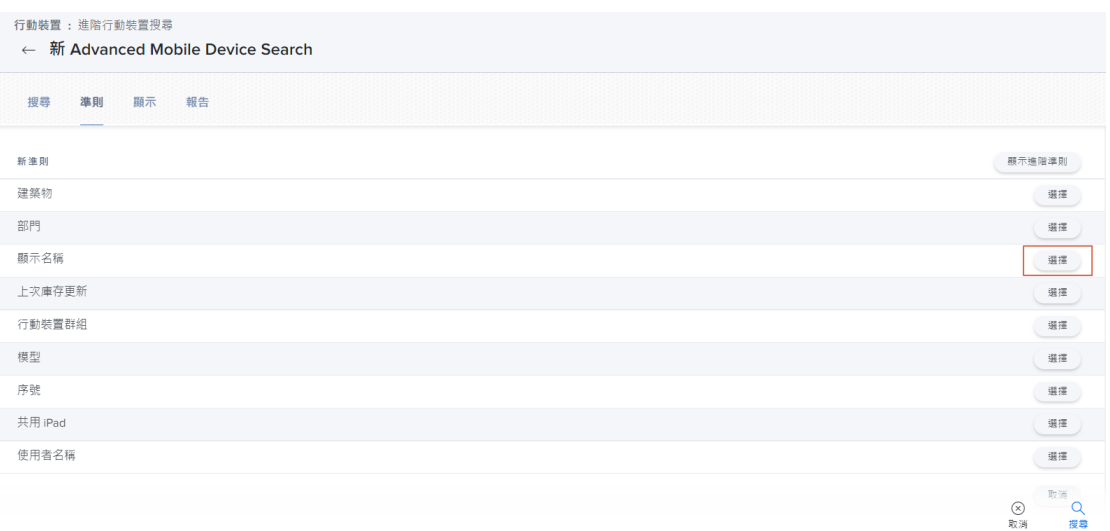

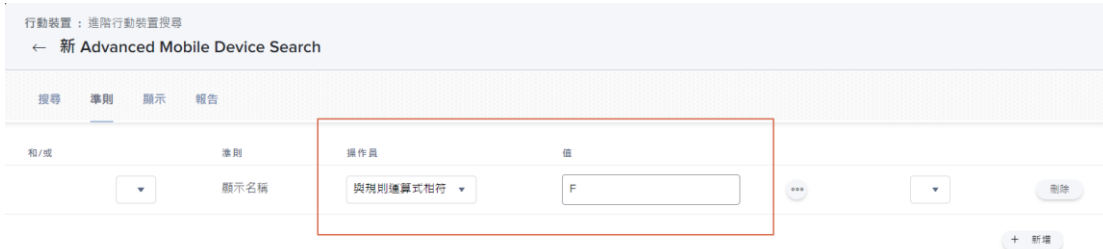

1.輸入想篩選的充電車

 $\overline{2}$ .  $\frac{\infty}{\mathbb{R}^m}$  $\frac{Q}{\#B}$ 

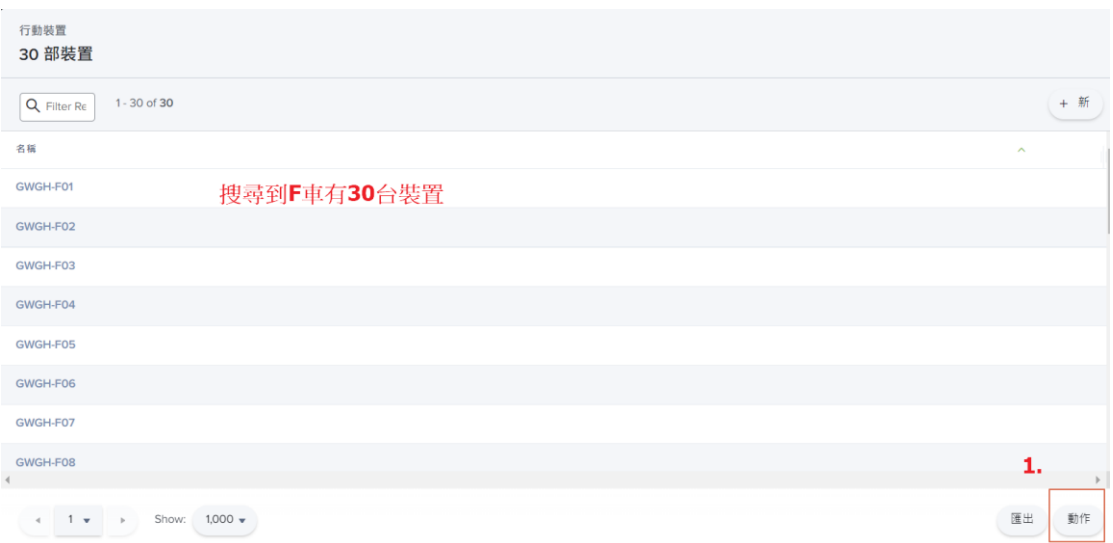

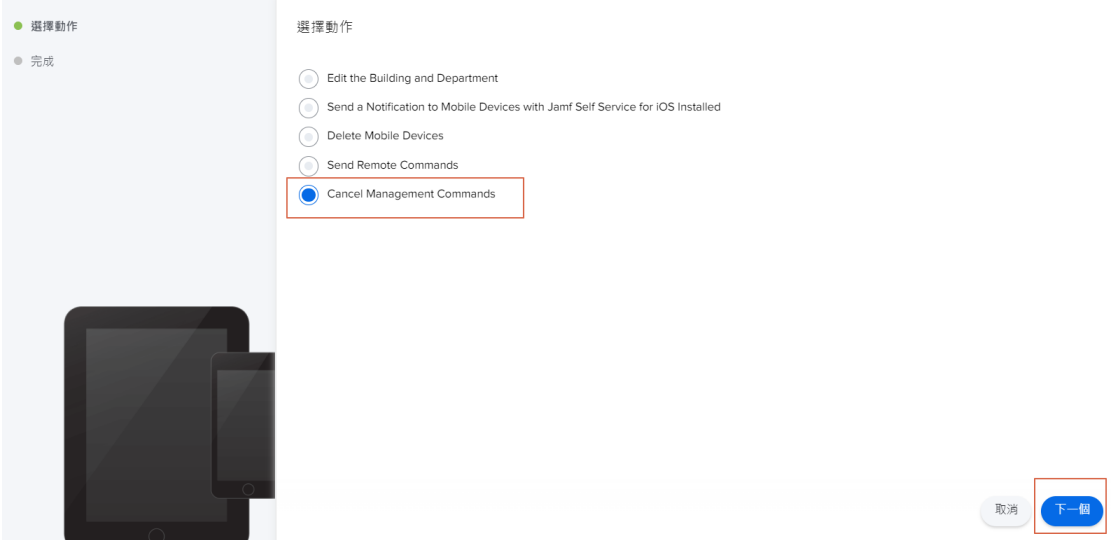

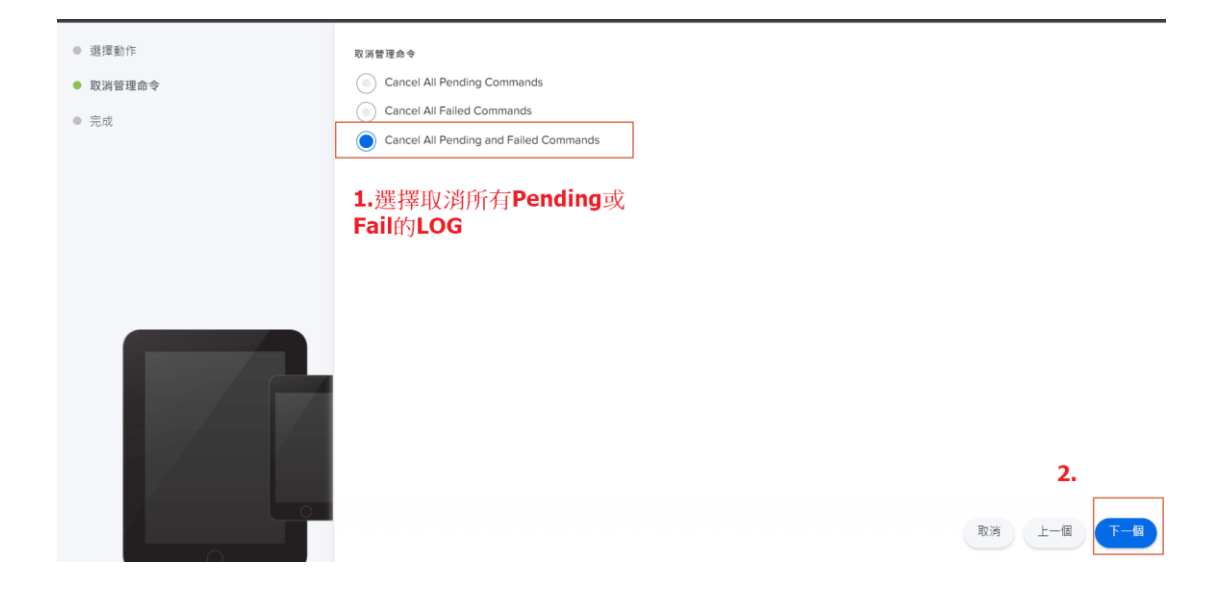

## 跑完後一樣動作

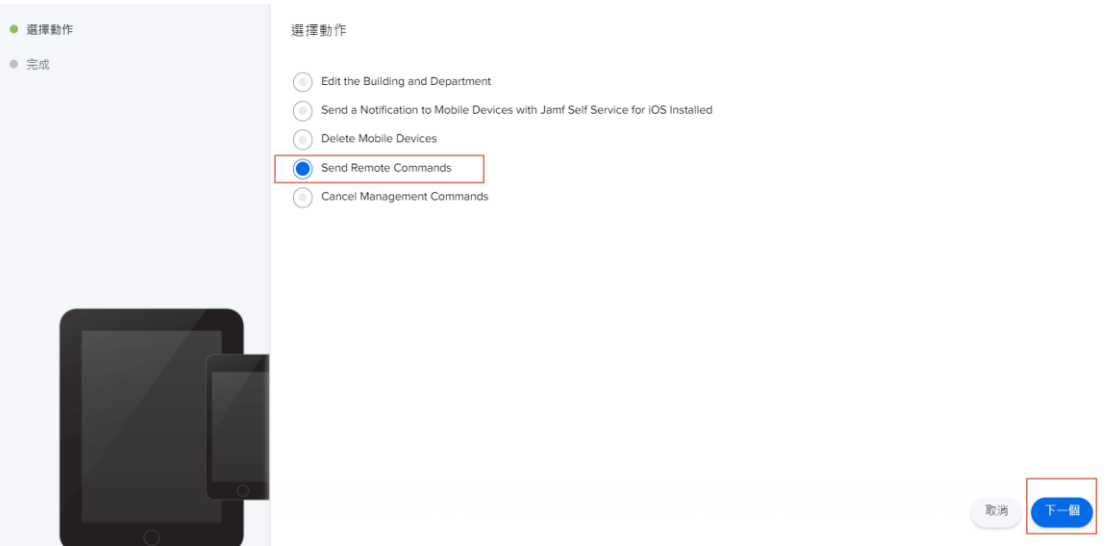

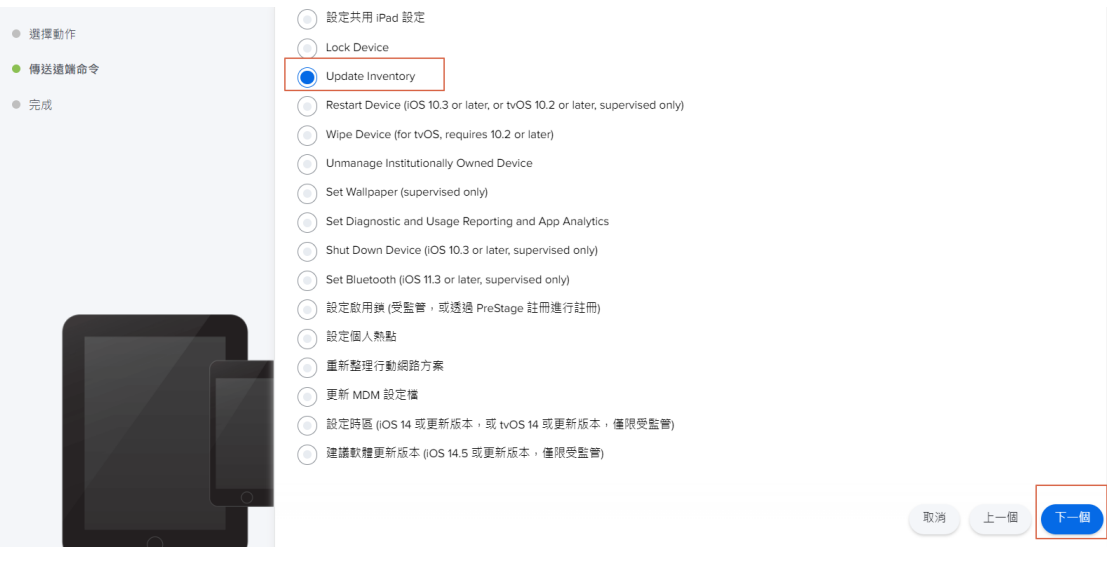

執行完後有連接網路的平板 一段時間後就會重新跑閒置的 APP